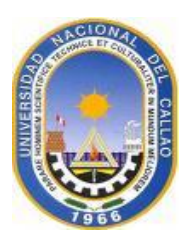

# **UNIVERSIDAD NACIONAL DEL CALLAO** FACULTAD DE INGENIERIA AMBIENTAL Y RECURSOS NATURALES **ESCUELA PROFESIONAL DE INGENIERÍA AMBIENTAL Y DE RECURSOS NATURALES**

# **SÍLABO**

## **I. DATOS GENERALES**

- 1.1 Asignatura : Dibujo y Diseño Aplicado a la Ingeniería Ambiental
- 1.2 Código : EE108
- 1.3 Condición : Obligatorio<br>1.4 Requisito : EG103
- 
- 1.4 Requisito  $1.5 \,$  N° Hora de Clase :  $T = 01$  Hora, P= 02 Horas, L= 02 Horas
- 1.6 Nº de Créditos : 3
- 1.7 Ciclo : II
- 1.8 Semestre Académico : 2022-A
- 
- 1.9 Duración : 17 Semanas<br>1.10 Profesor : OLCESE HU
- 1.10Profesor : OLCESE HUERTA, MANUEL DANIEL<br>1.11E-mail : mdolceseh@unac.edu.pe
- : mdolceseh@unac.edu.pe

## **II. SUMILLA**

La Asignatura corresponde al Área de estudios específicos (formativo), de carácter teórico – práctico y tiene como propósito proporcionar a los estudiantes los conocimientos para que logren expresar gráficamente haciendo uso de la técnica del lápiz y del diseño asistido por computadora (CAD).

Contiene los temas: Aspectos conceptuales del dibujo técnico. Alfabeto de líneas, formatos, letras, títulos y membretes. Aplicación de técnicas para la construcción geométrica. Dibujo perspectivo. Proyección ortogonal. Acotamiento. AutoCAD básico, intermedio y construcción en 3D.

## **III. COMPETENCIAS Y SUS COMPONENTES COMPRENDIDOS EN LA ASIGNATURA**

#### **3.1. COMPETENCIA GENERAL**

El estudiante al término de la asignatura demuestra dominio en la comunicación grafica del dibujo y el Software AutoCAD para generar planos en ingeniería ambiental, y sobre esa base ejecuta y reconoce las normas del dibujo técnico que tratan sobre los formatos del papel, sistema de numeración, símbolos, dimensiones geométricas, acotaciones, vistas ortogonales.

### **3.2. COMPETENCIA ESPECIFICA**

- 3.2.1. Traza adecuadamente siguiendo la normatividad del dibujo de ingeniería e identifica las técnicas a utilizar ya sea utilizando lápiz o uso del software AutoCAD.
- 3.2.2. Demuestra el uso correcto de la variedad de instrumentos para luego diseñar el dibujo de Geometría aplica y construcciones geométricas.
- 3.2.3. Resolver la variedad de ejercicios relacionados a proyecciones para luego diseñarlo gráficamente la proyección ortogonal aplicando los principios del dibujo isométrico.

3.2.4. Genera planos con coordenadas UTM que servirá para localizar monitoreos ambientales realizados en un estudio de impacto ambiental.

Competencias de la asignatura, capacidades y actitudes.

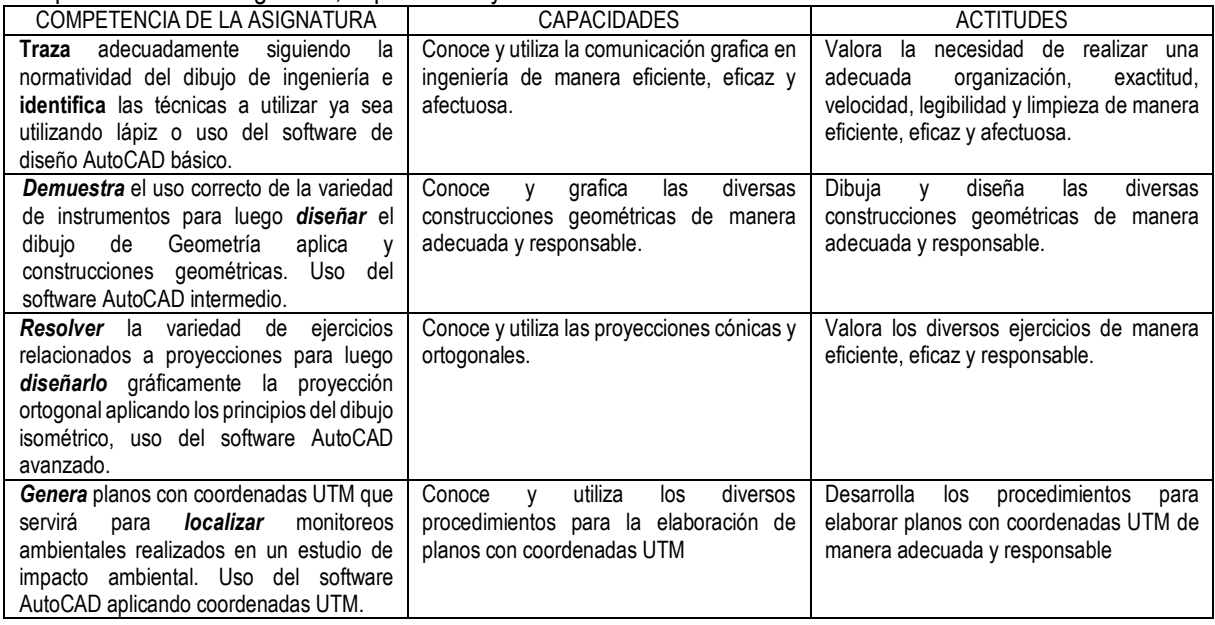

## **IV. PROGRAMACIÓN POR UNIDADES DE APRENDIZAJE.**

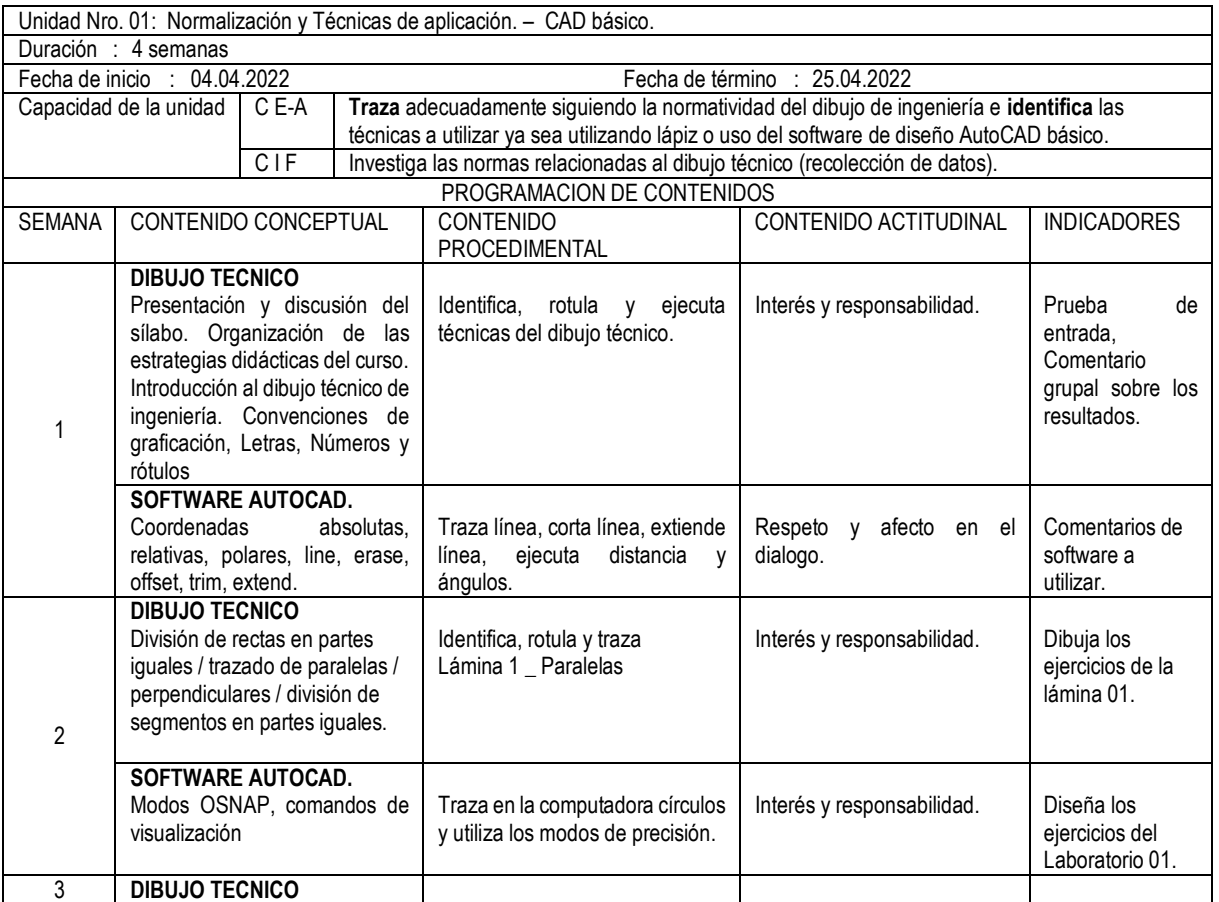

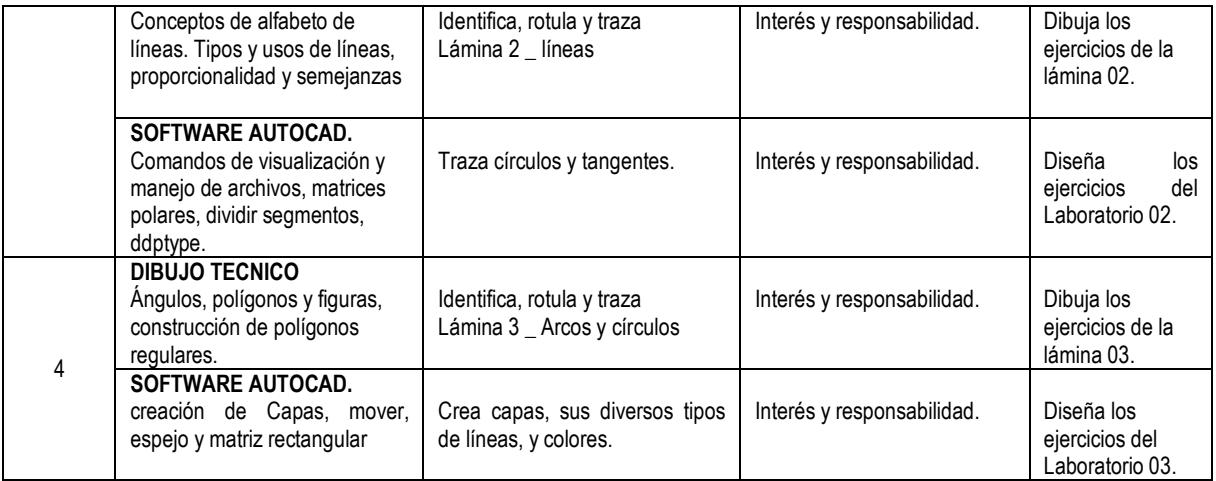

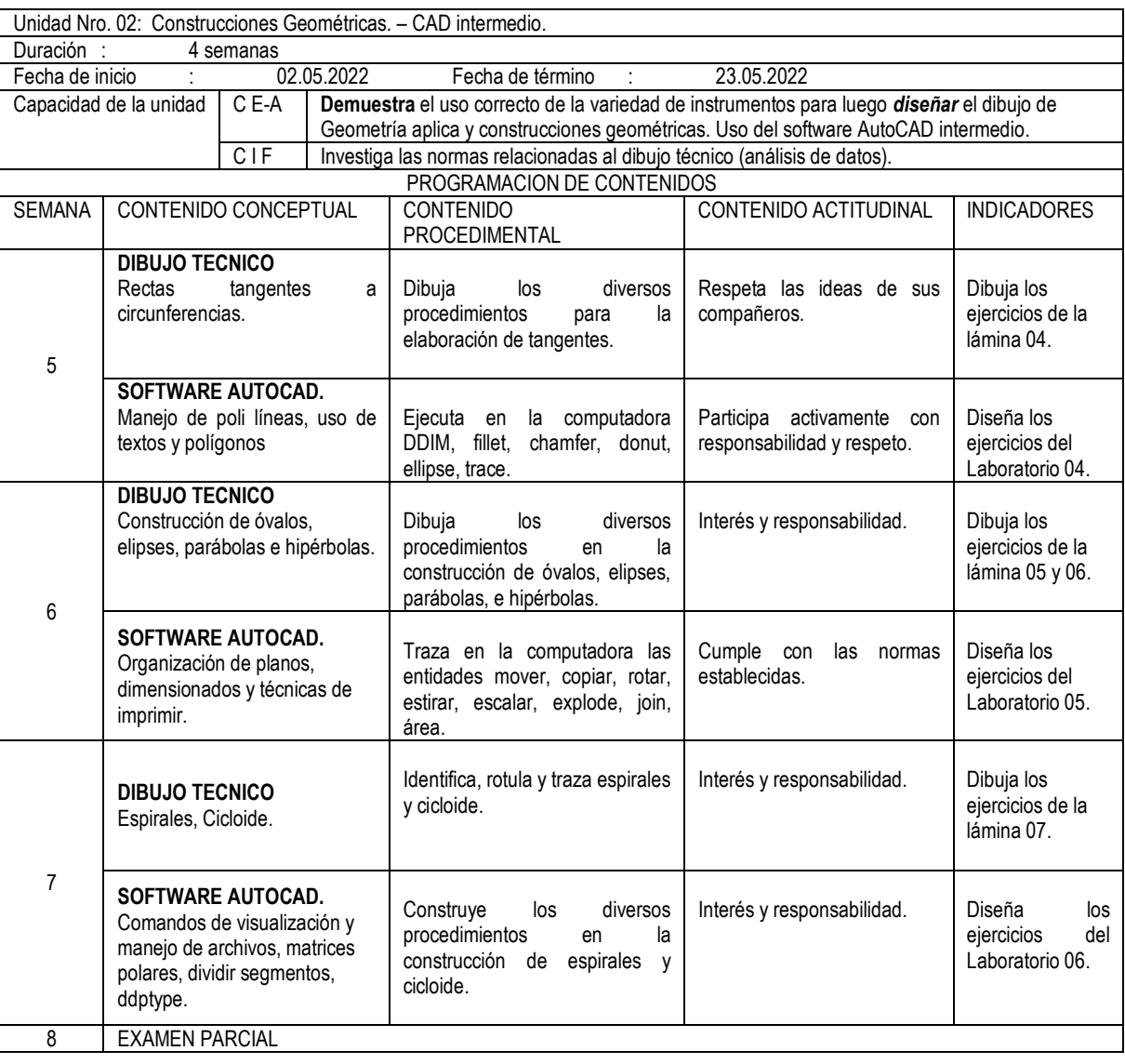

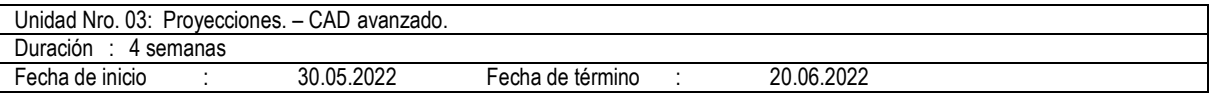

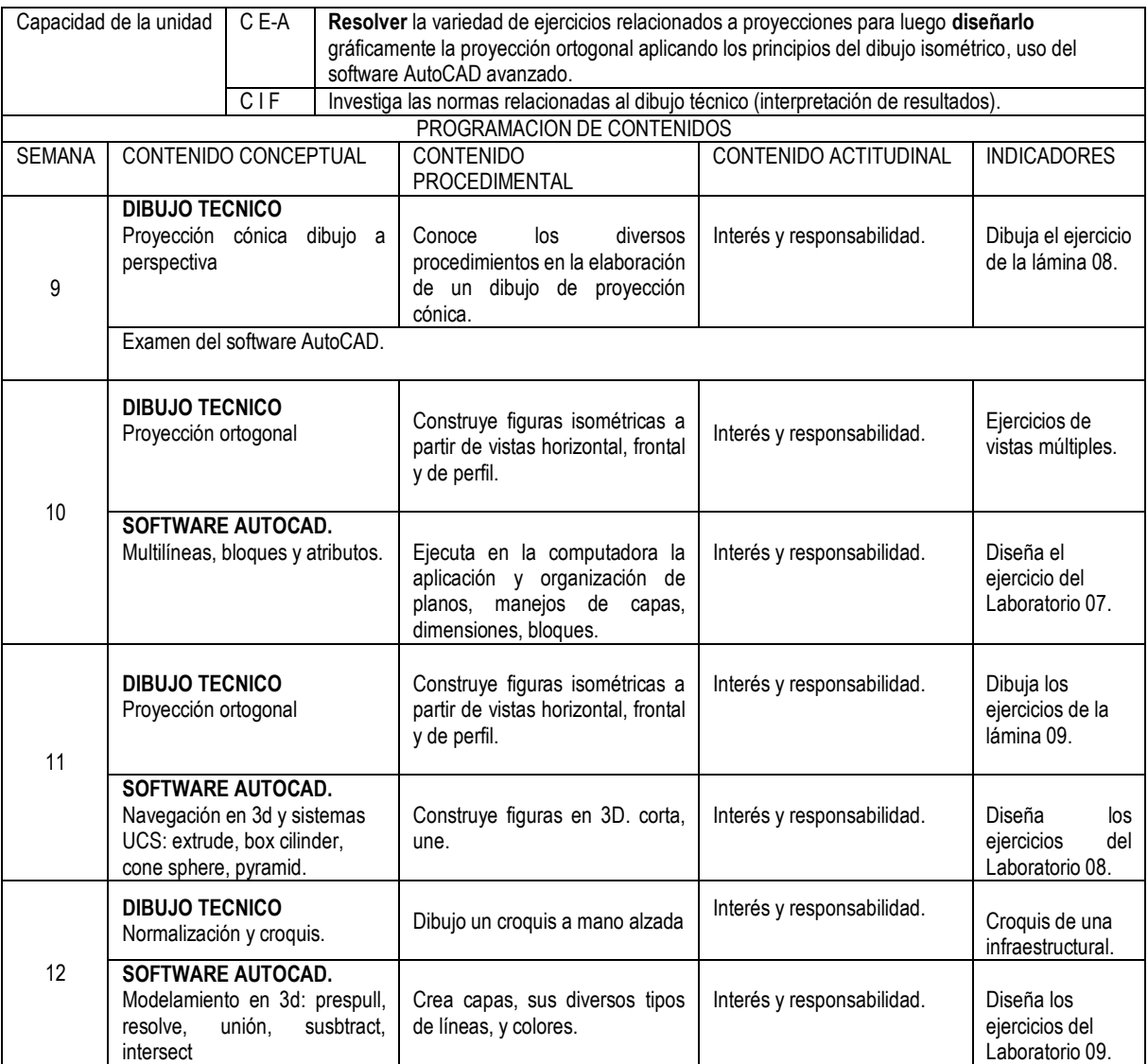

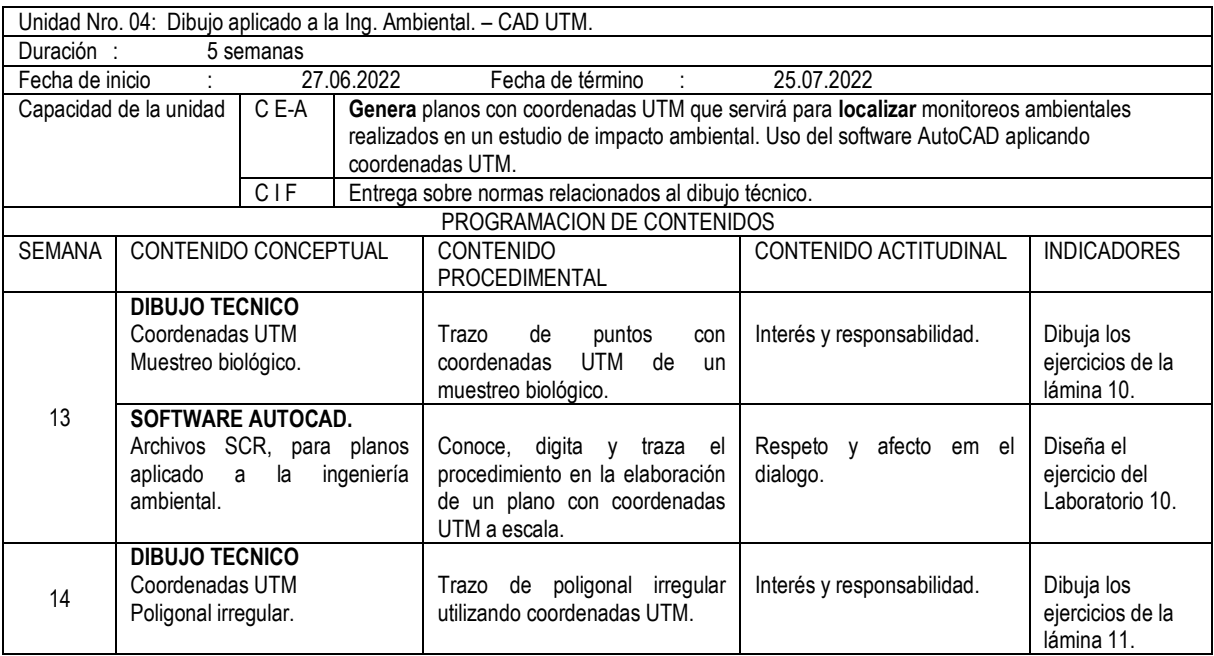

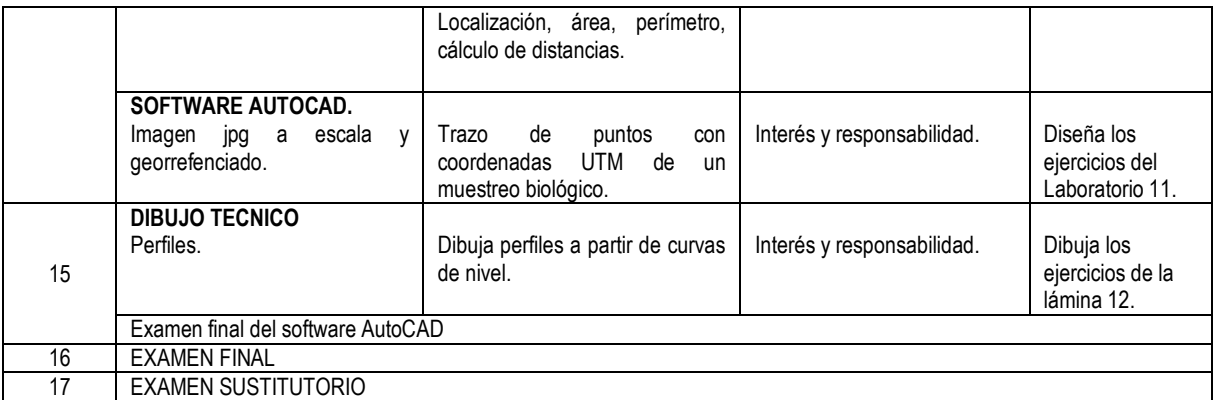

## **V. ESTRATEGIAS METODOLÓGICAS**

- Contenido conceptual:
	- Clase magistral
	- Método activo participativo.
- Contenido Procedimental:
	- Lluvias de ideas.
	- Resolución de problemas.
	- Demostraciones prácticas.
	- Realización de croquizado
- Contenido actitudinal:
	- Actuar con juicio crítico, desde un marco ético, en su actividad universitaria.
	- Desarrollar la capacidad para explorar ideas y/u objetos, mediante la representación gráfica.
	- Valorar la importancia de mantener un entorno de trabajo ordenado, agradable y saludable.
	- Compromiso del cuidado de la Tierra.

### **VI. MATERIALES EDUCATIVOS Y OTROS RECURSOS DIDÁCTICOS**

#### **Equipos:**

- Equipo Multimedia
- Computadora.

#### **Materiales:**

- Fichas fotocopiadas para elaborar dibujos con técnicas a lápiz y usando computadora.
- Videos demostrativos.

#### **Otros recursos:**

- Escuadras, regla T, cuerda, escalímetro, transportador.
- Bibliografía y lecturas sugeridas.
- . Software AutoCAD.
- Diapositivas.
- USB.

## **VII. EVALUACIÓN:**

En cumplimiento del modelo educativo de la UNAC, el sistema de evaluación curricular consta de cinco criterios:

- a. **EC**: Evaluación de conocimientos 40% (parcial, final y practicas calificadas)
- b. **EP**: Evaluación de procedimientos 30% (laboratorio, trabajo de campo, etc.)
- c. **EA**: Evaluación actitudinal 10%
- d. **EIF**: Evaluación de investigación formativa 15% (concretada en producto acreditable)

e. **EPR**: Evaluación de proyección y responsabilidad social universitaria 5%

#### **Nota Final= 0,40\*EC + 0,30\*EP + 0,10\*EA + 0,15\*EIF + 0,05\*EPR**

Consideraciones:

.

- La escala de calificación es de 00 a 20.
- La nota mínima aprobatoria es once (11).
- Si la nota promedio final obtenida por el estudiante presenta fracción decimal igual a mayor a 0,50 se redondea al entero inmediato superior.
- El estudiante que al final del periodo académico excede el 30% de inasistencia sobre el total de horas de clases programadas será desaprobado en la asignatura.

#### **VIII. BIBLIOGRAFÍA**

- 1. CARRANZA ZAVALA Oscar (2011) "Auto CAD 2012" Empresa Editora Macro. Lima-Perú
- 2. CHING, Frank. (2000). "Manual de Dibujo Arquitectónico". Editorial G. Gili S.A. México.
- 3. DÍAZ, José (2010) "Dibujo Técnico, Geometría plana, Geometría descriptiva y Normalización: ejercicios resueltos". Ediciones de la Universidad de Cantabria. Santander-España
- 4. GUIESECKE, Frederick, y otros (1992) "Dibujo Técnico". Editorial Limusa, S.A. de C.V. México D.F.
- 5. HAWK Minor C. (1970) "Geometría Descriptiva". McGraw-Hill. Bogotá-Colombia.
- 6. LIEU, D. y SORBY, S. (2011) "Dibujo para diseño de Ingeniería". Editorial Cengage Learning. México.
- 7. LÓPEZ FERNÁNDEZ J. (1993) "AutoCad Avanzado". McGraw-Hill. Bogotá-Colombia.
- 8. NAKAMURA, Jorge (2010) "Geometría Descriptiva". Editores S.R. Ltda. Lima-Perú.
- 9. QUEZADA C., Carlos. (2016). "AutoCAD 2017". Editorial Megabyte. Lima-Perú.
- 10. REYNOSO ZARATE José Luis (2009) "Auto CAD 2010" Empresa Editora Macro. Lima-Perú.
- 11. SCHNEIDER, Wilhelm y SAPPERT, Dieter (2016) "Manual práctico de dibujo técnico". Editorial Reverté S.A. Barcelona-España.
- 12. Universidad Nacional de Ingeniería (2000) "Dibujo Técnico". Editorial de la UNI. Lima-Perú.

Callao, abril 2022

 $\mathcal{L}$ 

Manuel Daniel Olcese Huerta